# 東京大学 広域設備ネットワーク 標準データモデル形式

作成日: 2014 年 7 月 3 日

更新日: 2014 年 11 月 26 日

作成者:エネルギー管理における通信規則整備検討 WG

(江崎主査、赤司、柳原、落合、豊田、TSCP 室)

## 1.背景と目的

TCP/IP 上の設備ネットワーク通信技術を用いて、学内に存在する多数の設備(電力、空調、照 明)の統合的な監視・操作(管理)が実現可能となりつつある。その結果、オープンなインターフェ ースを用いて、新たなソフトウェアを導入するによって、電力需要の調整機能を実現したり、無駄な 設備運転を減らす機能を実現することが可能になってきている。電気代高騰への対応、CO2 排出規 制の遵守、電力会社から依頼される需要調整への対応など、東京大学のキャンパス施設に課せられた 課題を解決するためには、設備監視・操作のインフラストラクチャのオープン化を前提とした環境整 備は重要かつ急務である。

本規格書は、東京大学において、設備インフラを構築する上で、適切な「統一的な設備モデル」を 提案するものである<sup>1</sup>。具体的には、電力メータ、空調機(個別分散空調)、照明に焦点を絞り、こ れらの機器を監視したり、稼働状態を操作したりするための、学内における標準モデルを定め、設備 の調達条件として用いることを目的としている。 原則として、以下の 3 つのルールに基づいた調達 の条件とする。

- 1. 国際標準に準拠した技術・アーキテクチャとし、相互接続性を確保する。
- 2. 特定ベンダーに影響されないオープンアーキテクチャとし、継続性を確保する。
- 3. フィールド、データストレージ、アプリケーションの 3 層構造をマルチベンダー環境で構 築し、汎用性を確保する。

通常、設備(空調や照明)には、ローカル系と呼ばれる自律的な監視制御機構が組み込まれてい る。例えば、空調機であれば、冷媒温度の監視や室外機のインバータ周波数の制御などは、空調シス テムの内部で自律的に行われている。一般に、空調機ではこのようなローカル系で扱われる多量のパ ラメータ値の読み書きは、設備納入業者の独自技術となっておりその技術仕様はオープン(公開)とは なっていない(or ならない)のが一般的であり、本規格書ではこの部分は対象とはしないが、今後 のローカル系設備の導入の際には、国際・グローバル標準に準拠したシステムとする標準するもので

<sup>1</sup>本規格書は、東京大学での電力管理を前提としたものである。また、緩やかな設備運転の調整やデ マンドコントロールなどのエネルギー管理を狙いとしたものであり、それ以外のアプリケーションで 利用する場合には、情報管理の観点のみならず、技術仕様の適合性に関する検討や確認が必要である と考える。

ある。具体的に、本規格書において議論しているのは、設備の ON/OFF や設定温度などの「遠隔管 理制御(リモコン)」に相当するインターフェースのオープン化と標準化である。

本規格書は、これらのオープンインタフェースを学内システムにおいて標準化することを目的とす るものである。パッケージ化された機器を念頭に、広く使われている設備として電力メータ、空調、 照明を取り上げ、そのモデルを設定し、その導入と普及・利用を目指すものである。なお、このモデ ルに従わない機器・装置・設備も実際には存在しえるが、本規格書に準拠したシステムとの相互接続 と統合化を実現することを推進する。

## 2. 設備モデル

本規格書では、ビル設備として、電力メータ、空調、照明を対象とする。ここでは、外部に取り出 し可能な状態、外部から設定可能なパラメータを中心に、設備のスタンダード・モデルを定義する。

### 2.1. 電力メータ

図 1 に電力メータのモデルを示す。外部に取り出し可能な値としては、積算電力量と瞬時電力があ る。積算電力量は、すべての電力メータからを取り出せるが、瞬時電力はかならずしも取り出せると は限らない。

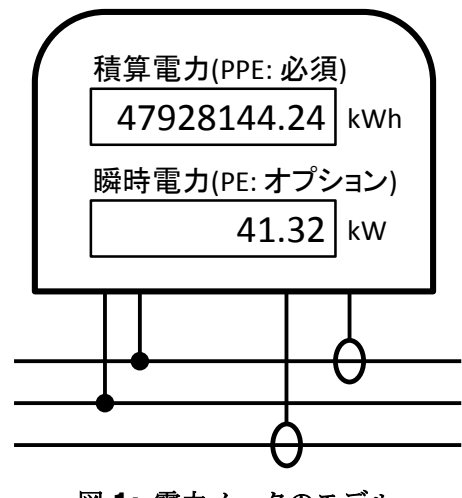

図 **1:** 電力メータのモデル

電力メータが持つ、積算電力量と瞬時電力の定義は次の通り。

#### **(a)** 積算電力量(PPE)

- 名称:PPE
- 存在: 必須
- 単位:kWh

データ型: デシマル<sup>2</sup>

意味:ある電源回路を流れた有効電力の積算値(有効電力量)を表す。

#### (\*) インテグレーション時に考慮し、設定すべきパラメータ

上限値(kWh): メータの最大値を設定する (メータの値がオーバフローして 9999.99 → 0000.00 となる場合は 9999.99)。

計測粒度(kWh):計測値が (0 -> 15 -> 30)と増えるメータの場合は 15 と設定する。 サンプリングのタイミング:毎分 0 秒、毎時{0 分,30 分} のように設定する。 収集タイミング:毎分 15 秒、毎時{10 分, 40 分}のように設定する。

#### **(b)** 瞬時電力(PE)

名前: PE

存在: オプション

単位: kW

データ型: デシマル

意味:ある電源回路を流れる有効電力の瞬時値を表す。通常、数秒から最大で 1 分間の平均電力と する。30 分間のデマンドではない。デマンドは、積算電力量から算出することができる。

(\*) インテグレーション時に考慮し、設定すべきパラメータ

存在の有無:有, 無を設定する 計測粒度:10kW 単位でしか測れない場合は 10 と設定する サンプリングのタイミング:毎分 0 秒、毎時{0 分,30 分} のように設定する。 収集タイミング:毎分 15 秒、毎時{10 分, 40 分}のように設定する。

### $2.2.$  空調機(個別分散空調機 $3)$

図 2 に空調機のモデルを示す。空調機から、外部に取り出し可能な値としては、稼働状態監視、運 転モード監視、風量監視、吸気口温度監視、稼働状態設定、運転モード設定、風量設定、温度設定、 がある。このうち、外部から空調機に対して設定可能な値は(実際に設定可能かどうかはシステムの 仕様や運用ポリシーに依存する)、稼働状態設定、運転モード設定、風量設定、温度設定である。

<sup>&</sup>lt;sup>2</sup> W3C(World Wide Web Consortium)の定義( http://www.w3.org/TR/xmlschema-2/#decimal)に準拠

<sup>3</sup> 本書においては、集中空調設備は、今回範囲外としたが、今後検討・追加すべき設備と認識してい る。

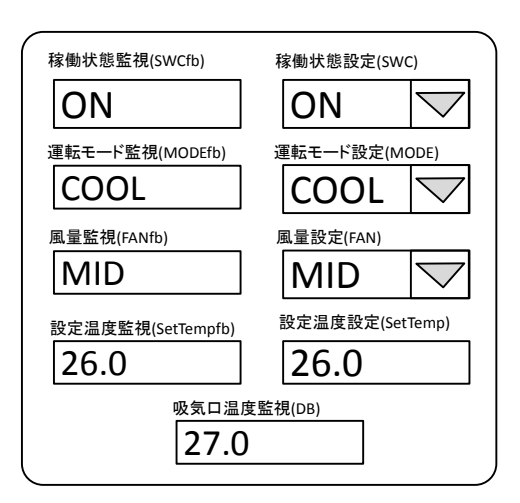

図 **2:** 空調機のモデル(実質的にリモコンとなる)

#### **(a)** 稼働状態監視(SWCfb)

名称:SWCfb

存在: 必須

値:"ON", "OFF"

意味:ON の場合、稼働状態であることを意味する。OFF の場合、停止状態であることを意味す る。

(\*) インテグレーション時に考慮し、設定すべきパラメータ

サンプリングのタイミング:毎分 0 秒、毎時{0 分,30 分} のように設定する。 収集タイミング:毎分 15 秒、毎時{10 分, 40 分}のように設定する。

#### **(b)** 運転モード監視(MODEfb)

名称: MODEfb

存在: 必須

値:"AUTO", "COOL", "HEAT", "DRY", "FAN"

意味:AUTO の場合、空調機の判断で実運転モードが決められることを意味する。COOL の場合、 冷房モードで運転する(している)ことを意味する。HEAT の場合、暖房モードで運転(してい る)ことを意味する。DRY の場合、除湿モードで運転する(している)ことを意味する。FAN の 場合、送風モードで運転する(している)ことを意味する。

(注)リモコン上 AUTO の場合、裏では、実態として COOL や HEAT などのモードで運転すること になる。しかし、裏の情報はリモコン上には通常は出てこない

#### (\*) インテグレーション時に考慮し、設定すべきパラメータ

サンプリングのタイミング:毎分 0 秒、毎時{0 分,30 分} のように設定する。

収集タイミング:毎分 15 秒、毎時{10 分, 40 分}のように設定する。

#### **(c)** 風量監視(FANfb)

名称:FANfb

存在: 必須

値:"AUTO", "LOW", "HIGH", "MID"

意味:AUTO の場合、空調機の判断で実風量が決められることを意味する。LOW の場合、最も弱 い風を出す運転をする(している)ことを意味する。HIGH の場合、最も強い風を出す運転をする (している)ことを意味する。MID の場合、それらの間の風力で運転する (している) ことを意味 する。

(注)リモコン上 AUTO の場合、裏では、実態として LOW や HIGH などのモードで運転することに なる。しかし、裏の情報はリモコン上には通常は出てこない

(\*) インテグレーション時に考慮し、設定すべきパラメータ

サンプリングのタイミング:毎分 0 秒、毎時{0 分,30 分} のように設定する。 収集タイミング:毎分 15 秒、毎時{10 分, 40 分}のように設定する。

#### **(d)** 設定温度監視(SetTempfb)

名称:SetTempfb

- 存在: オプション
- 単位: ℃
- データ型: デシマル

意味:部屋の温度をその状態にする(している)ことを意味する。

(\*) インテグレーション時に考慮し、設定すべきパラメータ

サンプリングのタイミング:毎分 0 秒、毎時{0 分,30 分} のように設定する。 収集タイミング:毎分 15 秒、毎時{10 分, 40 分}のように設定する。

#### **(e)** 吸気口温度監視(DB)

名称:DB

存在: 必須

単位: ℃

データ型: デシマル

意味:エアコン室内機の吸気口での温度を表す。

(\*) インテグレーション時に考慮し、設定すべきパラメータ

計測粒度:0.1℃ステップで計測できる場合は、0.1 と設定する。 サンプリングのタイミング:毎分 0 秒、毎時{0 分,30 分} のように設定する。 収集タイミング:毎分 15 秒、毎時{10 分, 40 分}のように設定する。

#### **(f)** 稼働状態設定(SWC)

名称:SWC

存在: オプション

値:"ON", "OFF"

意味:指定された状態にしようとする(している、した)ことを意味する。値の意味は (a) 稼働 状態監視(SWCfb)を参照のこと。

(\*) インテグレーション時に考慮し、設定すべきパラメータ

存在の有無:有, 無を設定する 変更の可否:可, 否を設定する サンプリングのタイミング:毎分 0 秒、毎時{0 分,30 分} のように設定する。 収集タイミング:毎分 15 秒、毎時{10 分, 40 分}のように設定する。

#### **(g)** 運転モード設定(MODE)

名称:MODE

存在: オプション

値:"AUTO", "COOL", "HEAT", "DRY", "FAN"

意味:指定された状態にしようとする(している、した)ことを意味する。値の意味は (b) 運転 モード監視(MODEfb)を参照のこと。

#### (\*) インテグレーション時に考慮し、設定すべきパラメータ

存在の有無:有, 無を設定する 変更の可否:可, 否を設定する サンプリングのタイミング:毎分 0 秒、毎時{0 分,30 分} のように設定する。 収集タイミング:毎分 15 秒、毎時{10 分, 40 分}のように設定する。

#### **(h)** 風量設定(FAN)

名称:FAN

存在: オプション

値:"AUTO", "LOW", "HIGH", "MID"

意味:指定された状態にしようとする(している、した)ことを意味する。値の意味は (c) 風量 監視(FANfb)を参照のこと。

(\*) インテグレーション時に考慮し、設定すべきパラメータ

存在の有無:有, 無を設定する

変更の可否:可, 否を設定する

サンプリングのタイミング:毎分 0 秒、毎時{0 分,30 分} のように設定する。

収集タイミング:毎分 15 秒、毎時{10 分, 40 分}のように設定する。

#### **(i)** 設定温度設定(SetTemp)

名称:SetTemp

存在: オプション

単位: ℃

データ型: デシマル

意味:指定された状態にしようとする(している)ことを意味する。値の意味は(d)設定温度監視 (SetTempfb)を参照のこと。

(\*) インテグレーション時に考慮し、設定すべきパラメータ

存在の有無:有, 無を設定する 変更の可否:可, 否を設定する 値の範囲(上限値):30℃まで設定できる場合は 30 と設定する。 値の範囲(下限値):19℃まで設定できる場合は 19 と設定する。 粒度:0.1℃ステップで計測・設定できる場合は、0.1 と設定する。 サンプリングのタイミング:毎分 0 秒、毎時{0 分,30 分} のように設定する。 収集タイミング:毎分 15 秒、毎時{10 分, 40 分}のように設定する。

## 2.3. 照明

図 3 に照明のモデルを示す。照明から、外部に取り出し可能な値としては、点灯状態監視、点灯状 態設定がある。このうち、外部から照明に対して設定可能な値は(実際に設定可能かどうかはシステ ムの仕様や運用ポリシーに依存する)、点灯状態設定である。

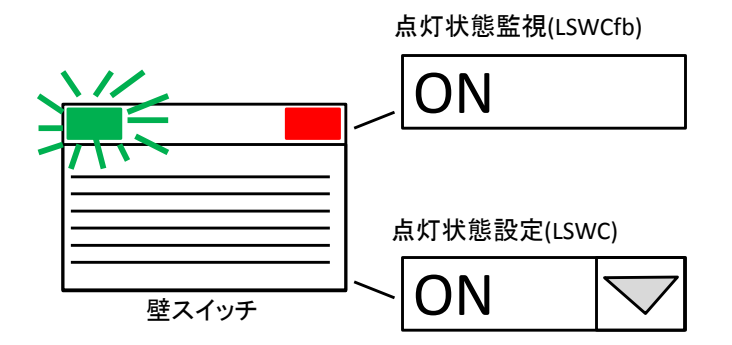

図 **3:** 照明のモデル **(**実質的に壁スイッチとなる**)**

#### **(a)** 点灯状態監視(LSWCfb)

名称:LSWCfb

存在: 必須

値:"ON", "OFF"

意味:ON の場合、稼働状態であることを意味する。OFF の場合、停止状態であることを意味す る。

(\*) インテグレーション時に考慮し、設定すべきパラメータ サンプリングのタイミング:毎分 0 秒、毎時{0 分,30 分} のように設定する。 収集タイミング:毎分 15 秒、毎時{10 分, 40 分}のように設定する。 (消費電力:ON 時に何 kW の電力を消費するか与える)

#### **(b)** 点灯状態設定(LSWC)

名称:LSWC

存在: オプション

値:"ON", "OFF"

意味:指定された状態にしようとする(している、した)ことを意味する。値の意味は (a) 点灯 状態監視(LSWCfb)を参照のこと。

#### (\*) インテグレーション時に考慮し、設定すべきパラメータ

存在の有無:有, 無を設定する 変更の可否:可, 否を設定する サンプリングのタイミング:毎分 0 秒、毎時{0 分,30 分} のように設定する。 収集タイミング:毎分 15 秒、毎時{10 分, 40 分}のように設定する。 (消費電力:ON 時に何 kW の電力を消費するか与える)

## 3. 設備のロケーション表現

本通信規則においては、個々の設備は、場所(=ロケーション)によって特定されるものとする。図 4 に示すように、ロケーション表現を行うにあたっては、大学全体エリアが、複数キャンパスに分解 され、それぞれのキャンパスが複数建物で分割され、という構造を持つことから、ロケーションの識 別子は、木構造で表現することにする。上位からキャンパスの識別子、次に建物の識別子、次にフロ アの識別子、のようにスラッシュ(/)で切り分けし、最終的に木の葉によって設備の場所を表現す る。スラッシュ(/)で階層を切り分けするのは、このようにして生成される識別子を、URL の一部と して利用することを前提としているためである(3.7 節を参照)。この名前体系の枝葉は、その枝を管 理する人によって整備され、必要に応じて増築される。また、この名前体系の中には、部局名、研究 室名など、引っ越しする可能性のある固有名詞を紛れ込ませてはいけない、とする。ただし、

「Engineering Building 2」など、建物名に使われている名前は、使ってよいものとする(建物名が 変わる時は、建物自体のリフォームが行われるとき、との想定)。また表記は英文とし、URL で予約 されている文字やエスケープされる(が推奨されている)文字(:= ";" | "/" | "?" | ":" | "@" | "&" | " =" | "+" | "\$" | "," | "<" | ">" | "#" | "%" | <"> | "{" | "}" | "|" | "¥" | "^" | "[" | "]" | "`" | スペース文字 | コントロール文字 )は含まないものとする(参照: IETF RFC2396)。

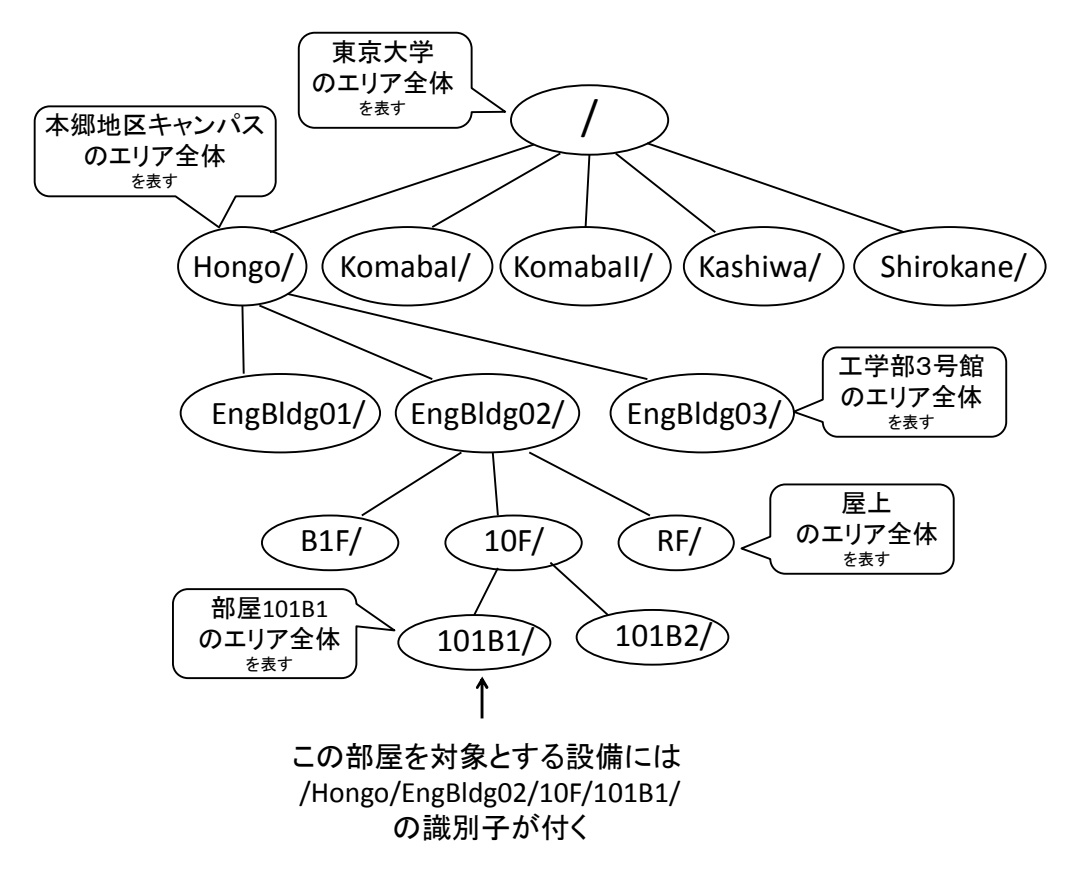

図 **4:** 設備のロケーション管理体系

このように定義されたロケーションの識別子に、負荷種別や機器種別、そして設備パラメータを付 与することで、実際の設備パラメータが紐付される。例えば、

#### /Hongo/EngBldg02/10F/102B1/OUTLET/PPE

は、本郷キャンパス 工学部 2 号館 10 階 102B1 号室(/Hongo/EngBldg02/10F/102B1/)のコンセ ント電力系統(OUTLET)の積算電力量(PPE)を表現するものとなり、

#### /Hongo/EngBldg02/EHP/10F/102B1/SWCfb

は、本郷キャンパス 工学部 2 号館(/Hongo/EngBldg02/)の EHP ビルマルチエアコン設備(EHP)の 10 階 102B1 号室(10F/102B1/)の稼働状態監視(SWCfb)を表現するものとなる(EHP がなぜ EngBldg02 の直後にあるかは、3.5 節を参照のこと)。ここで OUTLET は負荷種別を表現し、EHP は機器種別を表現する。ただし、負荷種別および機器種別については、本書では規定していないため 自由な設定が可能(省略も可能)で本書では例示という扱いになっている。

ロケーション表現の名前体系の構築においては、実際には、単純な階層化だけでは表現しきれな い。例えば、

1. 複数の部屋をまとめて対象とする設備がある

- 2. 建物全体に行き渡るが用途別に利用範囲が限られている設備がある
- 3. 設備の物理的場所と効果を与える場所が異なる設備がある

#### また、

- 4. 実際の設備の構成は上記の 1~3 が複合的になっていることも多い
- 5. 各設備は個別の部屋に独立して存在するように見えるが、建物全体を管理するサブシステム として扱った方が良い設備がある (集中リモコンや集中検針システムの場合)

このような場合があるため、実際には 3.1 節から 3.5 節の方針で名前付けを行う必要がある。

### **3.1.** 複数の部屋を同時に対象とする電力メータの場合

例えば、図 5 のように、一つの電力メータで、複数の部屋の消費電力量を合算して計測する場合が ある。複数の部屋を一つのエリアと考え、対象とする部屋がわかる表現で名前を付ける。図 5 の例で は、部屋 101~104 を一つのエリアとするため、101-104 を名前とする。

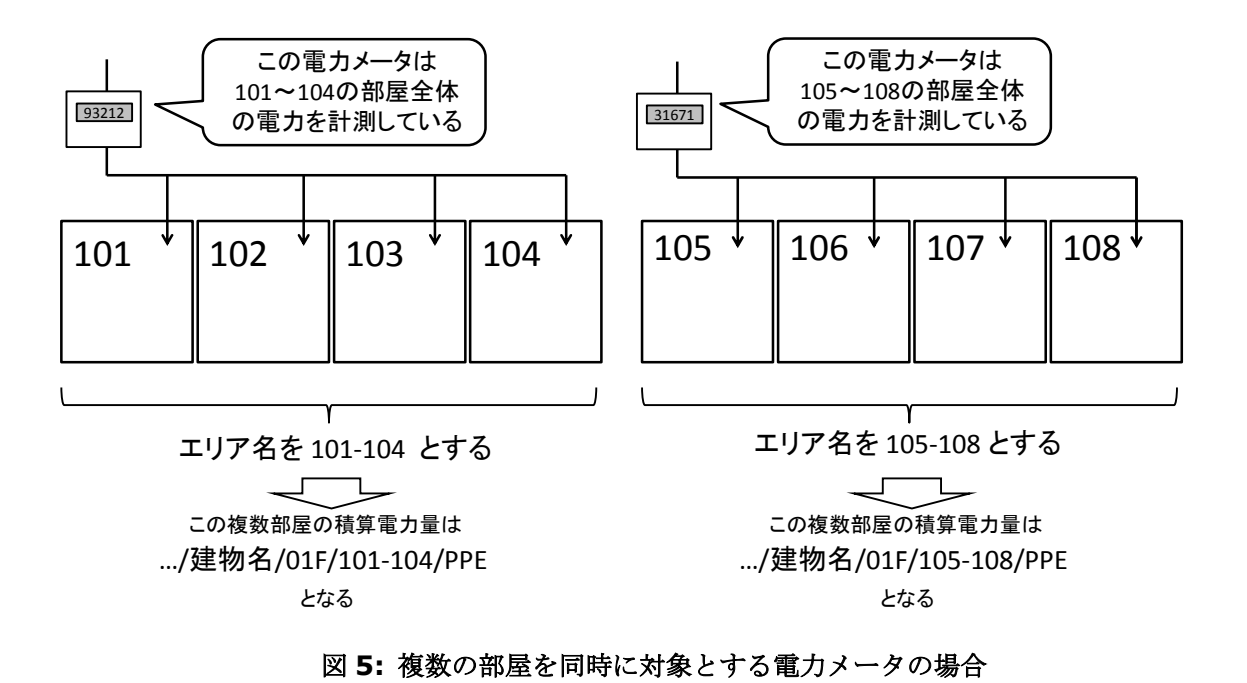

# **3.2.** エリア内の一部分と考えられるが、**3.1.**の複数部屋の合算方式では表現でき ない電力メータの場合

例えば、図 6 のように、一般電灯、一般動力、実験電灯、実験動力の4系統の電力線(フィーダ) によって、この建物全体がカバーされているケースでは、それぞれのフィーダが異なる領域を担当し ている、と考える。図 6 の例では、F1, F2, F3, F4 と呼ぶことにし、これを名前としている。 (注) ここで示しているのはあくまで事例であって、一般電灯を F1、一般動力を F2 と名付けること を規定しているわけではない。

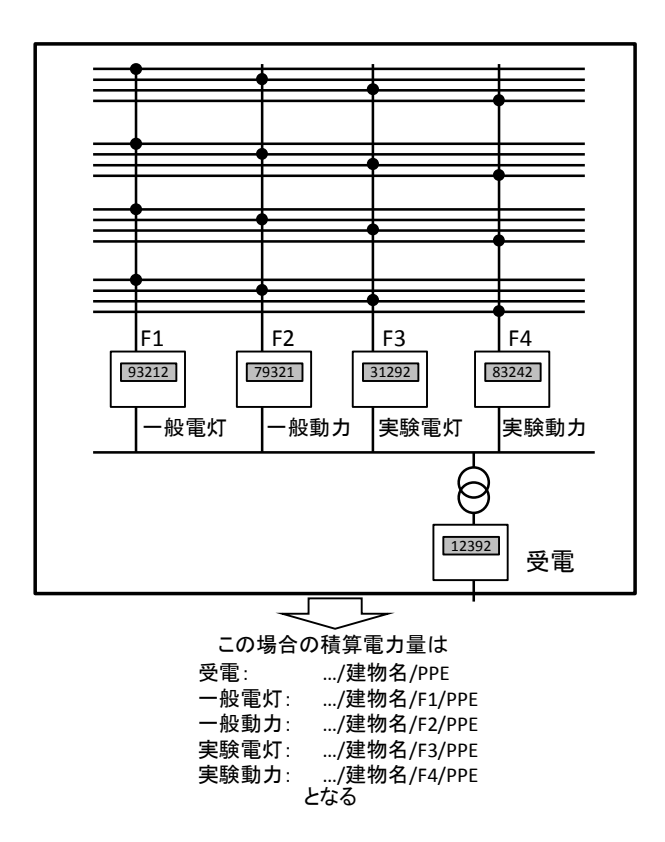

### 図 **6:** エリア内の一部分と考えられるが、**3.1.**の複数部屋の合算方式では表現できない電力メータの 場合

ここで、F1, F2, F3, F4 は、用途別に色分けされた負荷種別と考えることができる。つまり物理的 にはほぼ同じエリアをカバーしていても、用途別に分類されていれば、異なるエリアに細分化されて いる、と考えることができる。本書(現バージョン)では、負荷種別の分類までは行わないため、上 記の系統を仮に F1 と呼ぶことにしたが、もし、一般電灯を L と呼ぶことにするのであれば、…/建物 名/L1/PPE の表記で、一般電灯 1 の積算電力量と表現することも可能になる。

# **3.3.** 直接対象とする場所 と 最終的に対象とする場所とが異なる電力メータの場 合

例えば、図 7 のように、電力メータの直接の対象となる負荷が屋上にある場合。そこで消費する電 力の大半が、1 階 101 号室の熱放出のために利用される場合であっても、その電力計は、室外機の電 力消費を対象とする設備である、と考える。そして、その室外機と関連付けのある部屋は別表により 管理されるものとする。

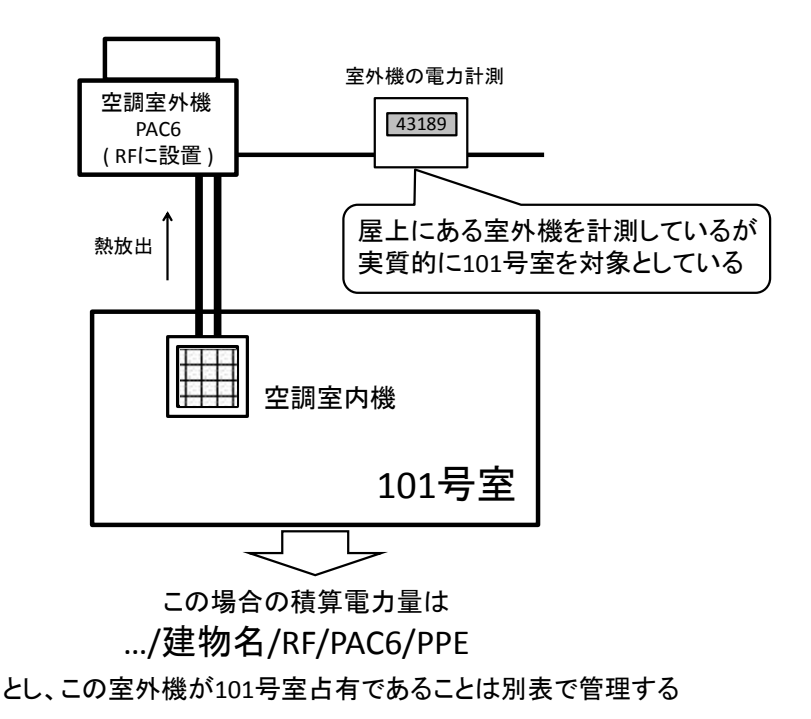

### 図 **7:** 直接対象とする場所と最終的に対象とする場所とが異なる電力メータの場合

### **3.4.** 複合的な場合(電力メータ)

3.1 節から 3.3 節の考えに基づくと、複合的な場合は図 8のようになる。各部屋のコンセント電力 が部屋単位に計測されていて、照明系統、空調系統が別々に計測されている(しかも、それらが複数 の部屋を同時に対象としている)場合には、複合部屋名に対し、照明系統、空調系統の分離が行われ た形で結び付けられ、コンセント電力は部屋名に結び付けられる。

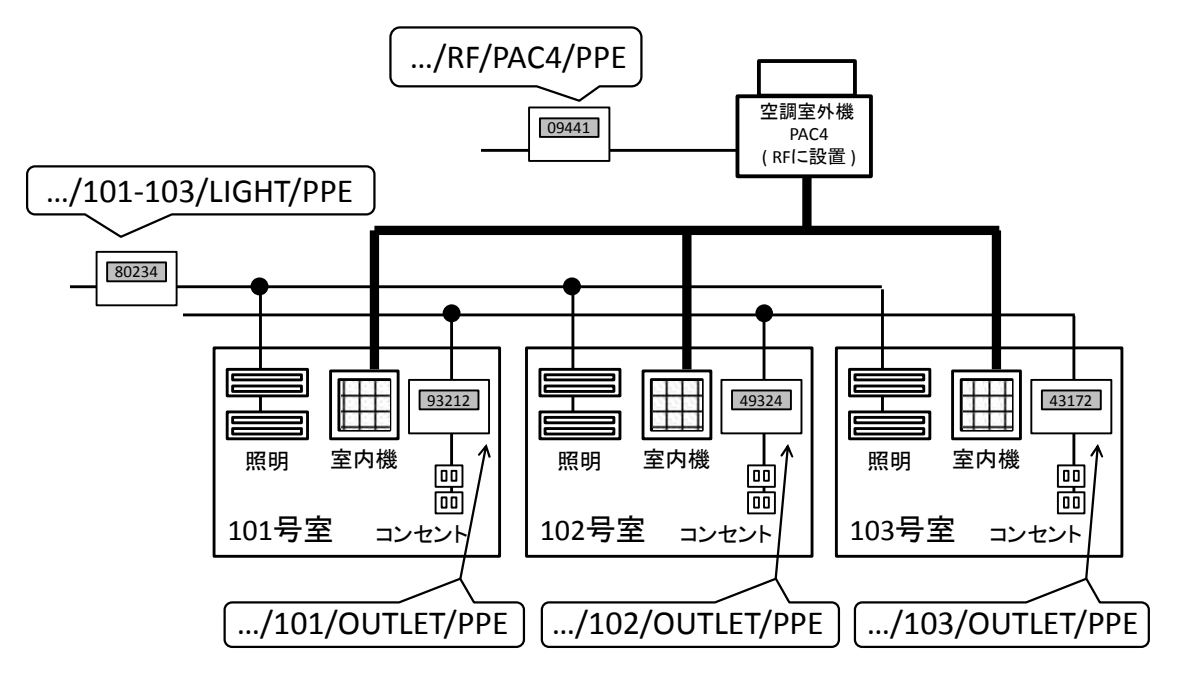

図 **8:** 複合的な場合 **(**実際によくある構成**)**

(注) LIGHT や OUTLET や PAC4 という表現は、ここではサンプルとして名付けたものであり、具体 的な取り決めが行われているわけではない。

### **3.5.** 集中リモコンを利用する場合

図 9 のように、ビルマルチエアコンでは、複数の空調機が空調メーカの専用通信線でネットワーク 化されていて、ビル全体として一つのシステムとなっている。この場合、建物の識別子の配下に、例 えば、EHP と呼ぶ(機器種別に相当する)名前を作り、その配下に部屋名(実際には、リモコン毎の名 前)を割り振っていく、という考え方を取る。リモコン毎に作られるため、複数のリモコンがある部 屋も存在する。

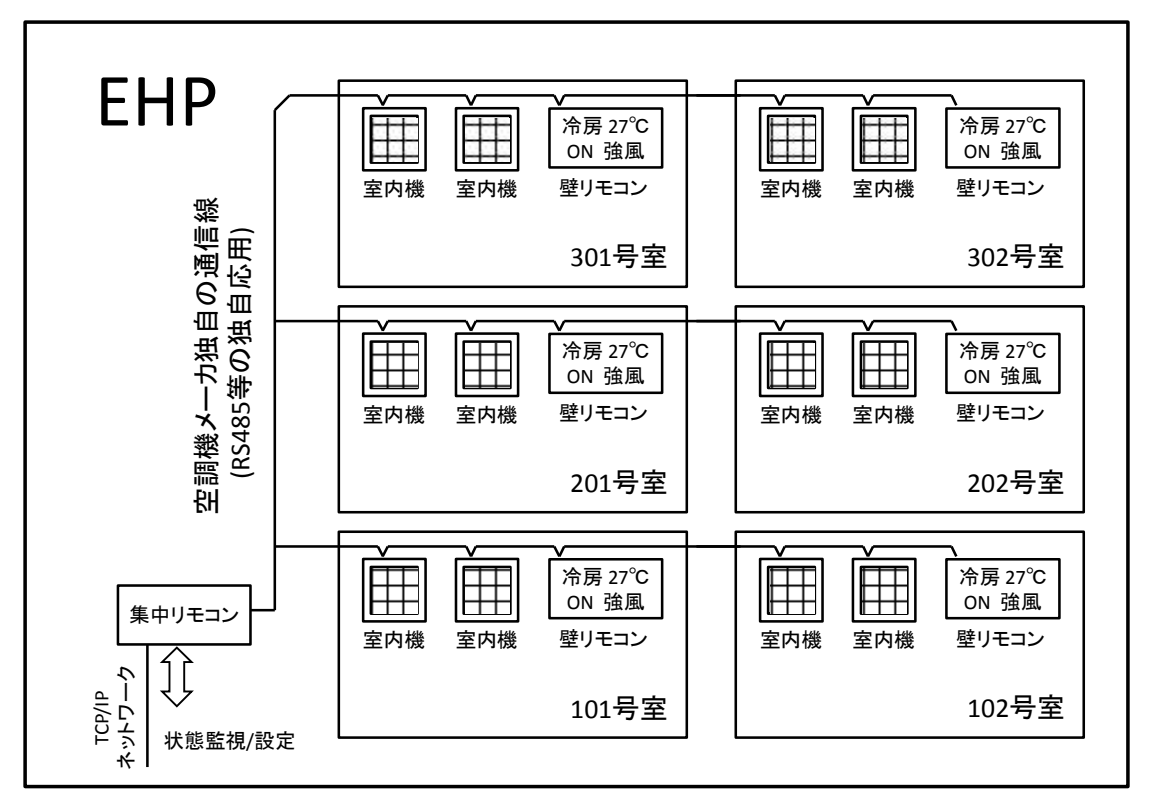

/Hongo/EngBldg0X/

本郷キャンパス 工学部X号館

図 **9:** 集中リモコンを利用する場合

図 9 の例では、例えば、1 階 101 号室の空調機は

/Hongo/EngBldg0X/EHP/01F/101/

のように表現される。

(重要) /Hongo/EngBldg0X/01F/101/EHP/と表現しないのは、空調設備全体の構造と責任分界点 を一つにすることの理由による。図 9 の設備は、工学部 X 号館全体に存在している。このような場合 には、工学部 X 号館に EHP 設備があると、考える。また業者への発注も「工学部 X 号館の EHP 設 備」という単位で行われる。そのため、このような方法で決めておくと、

「/Hongo/EngBldg0X/EHP/に属するものは、その業者の責任範囲としてわかりやすくなる」、と いうメリットがある。ここで仮に、後者の表現を取っている場合には、名前体系の中で、業者の責任 範囲が分散してしまう。また、照明などの名前も分散し、共存するようになってしまうため、管理作 業量が増大してしまうことになる。ただし、101 号室の中に EHP 空調が単独で存在する場合には、 後者のように表現するのが適切である。

### **3.6** 集中検針システムを利用する場合

3.5 節の場合と同様、複数の電力メータを、ビル全体で束ねて一つのシステムとする集中検針シス テムから、データを取りだしてくる場合がよくある(図 10 の例)。この場合も、AMR システムが EngBldg0X 全体をカバーするシステムであると考え、例えば、101 号室の積算電力量は、

/Hongo/EngBldg0X/AMR/01F/101/PPE

のように表現する。

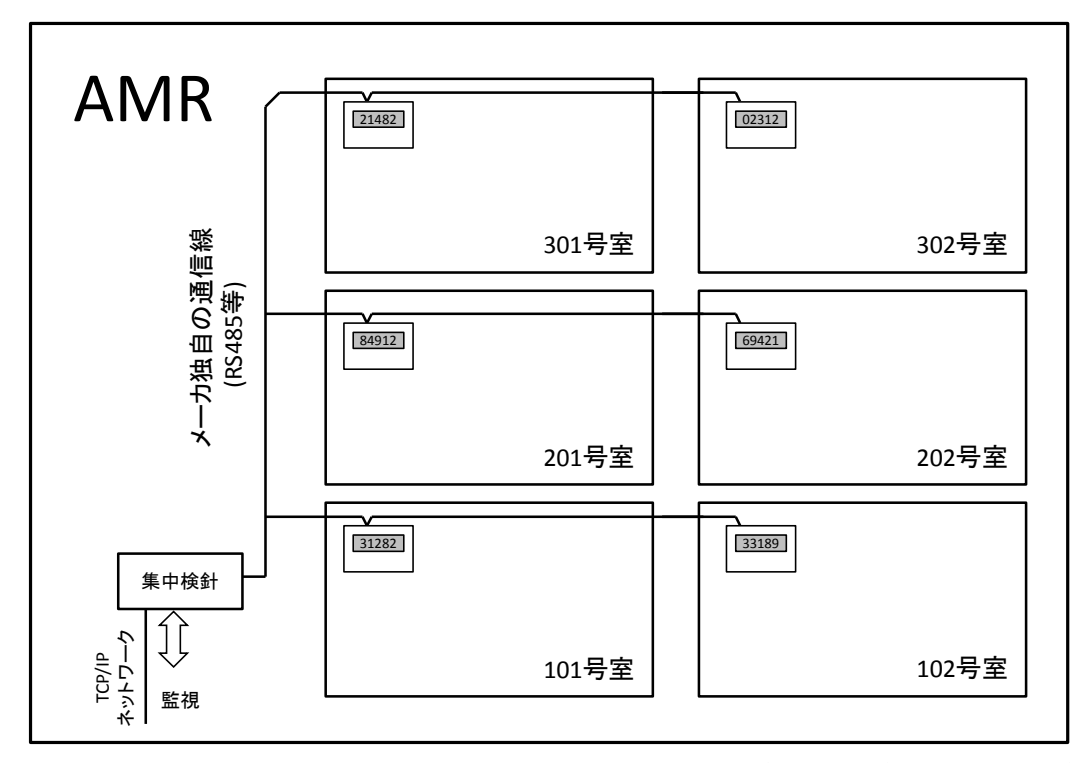

/Hongo/EngBldg0X/ 本郷キャンパス 工学部X号館

図 **10:** 集中検針システムを利用する場合

### **3.7.**ポイント **ID** への対応付け

ポイント ID を作成する場合には、http://tscp.u-tokyo.ac.jp の後に続けて、ロケーション、負 荷種別または機器種別(自由表現)、設備パラメータを付与することでポイント ID を作成する。

(例)

http://tscp.u-tokyo.ac.jp/Hongo/EngBldg2/10F/102A1-102A4/LIGHT\_PWR/PPE

**→** 本郷キャンパス 工学部 2 号館 10 階 102A1~102A4 の照明の積算雷力量

#### http://tscp.u-tokyo.ac.jp/Hongo/EngBldg0X/EHP/1F/101/SWCfb

→ 本郷キャンパス 工学部 X 号館 EHP 空調 1 階 101 号室の 稼働状態監視

#### http://tscp.u-tokyo.ac.jp/Hongo/EngBldg0X/LIGHT/1F/101/1/LSWCfb

→ 本郷キャンパス 工学部 X 号館 照明 1 階 101 号室の 1 の 点灯状態監視

## 4. 設備の所属・利用者の管理

本通信規則では、部局、研究室は、外部定義により別途与えられるものである、と考える。第 3 章 の設備のロケーション表現で作られる名前体系に対し、部局レベルでの責任範囲、研究室レベルでの 責任範囲が、別途定義される。この定義の方法は様々だが、例えば、表 1 のようなテーブルを用いる ことによって、各棟がどの部局に属するのかを管理することができる。

| 棟名称               | 部局名 | 占有比率 (%) |
|-------------------|-----|----------|
| /Hongo/EngBldg01/ | 工学部 | 100      |
| /Hongo/EngBldg02/ | 工学部 | 100      |
| /Hongo/EngBldg03/ | 工学部 | 100      |
| /Hongo/EngBldg04/ | 工学部 | 100      |
| /Hongo/EngBldg05/ | 工学部 | 100      |
| /Hongo/EngBldg06/ | 工学部 | 100      |
| /Hongo/EngBldg07/ | 工学部 | 100      |
| /Hongo/EngBldg08/ | 工学部 | 100      |
| /Hongo/EngBldg09/ | 工学部 | 100      |
| /Hongo/EngBldg10/ | 工学部 | 100      |
| /Hongo/EngBldg11/ | 工学部 | 100      |
| /Hongo/EngBldg12/ | 工学部 | 100      |
| /Hongo/EngBldg13/ | 工学部 | 100      |

表 **1:** 棟の部局への配分管理表

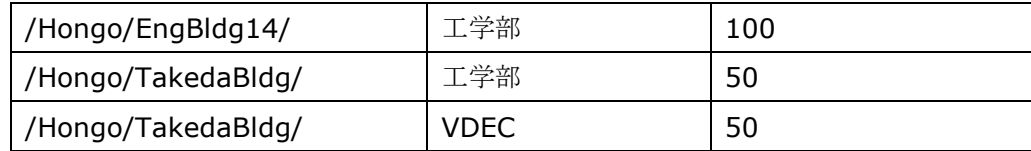

このように部局に棟の責任範囲を分配し、各棟におけるフロア·部屋·設備の定義を、第3章の方 法で、さらに掘り下げていくことをお願いする。そして、設備の単位まで掘り下げることによって、 表 2 のように、研究室レベルの紐付ができるようになる。

| 設備パラメータ                                    | 設備種別      | 研究室   | 参考配分率(%) |
|--------------------------------------------|-----------|-------|----------|
| /Hongo/EngBldg02/10F/102A1/PPE             | 電力(コンセント) | 江崎研究室 | 100      |
| /Hongo/EngBldg02/10F/102A2/PPE             | 電力(コンセント) | 江崎研究室 | 100      |
| /Hongo/EngBldg02/10F/102A1-102A4/LIGHT/PPE | 電力(照明)    | 江崎研究室 | 50       |
| /Hongo/EngBldg02/GHP/10F/102A1/SWCfb       | 空調機       | 江崎研究室 | 100      |
| /Hongo/EngBldg02/GHP/10F/102A1/MODEfb      | 空調機       | 江崎研究室 | 100      |
| /Hongo/EngBldg02/GHP/10F/102A1/FANfb       | 空調機       | 江崎研究室 | 100      |
| /Hongo/EngBldg02/GHP/10F/102A1/SetTempfb   | 空調機       | 江崎研究室 | 100      |
| /Hongo/EngBldg02/GHP/10F/102A1/DB          | 空調機       | 江崎研究室 | 100      |
| /Hongo/EngBldg02/GHP/10F/102A2/SWCfb       | 空調機       | 江崎研究室 | 100      |
| /Hongo/EngBldg02/GHP/10F/102A2/MODEfb      | 空調機       | 江崎研究室 | 100      |
| /Hongo/EngBldg02/GHP/10F/102A2/FANfb       | 空調機       | 江崎研究室 | 100      |
| /Hongo/EngBldg02/GHP/10F/102A2/SetTempfb   | 空調機       | 江崎研究室 | 100      |
| /Hongo/EngBldg02/GHP/10F/102A2/DB          | 空調機       | 江崎研究室 | 100      |
| /Hongo/EngBldg02/10F/102B1/OUTLET/PPE      | 電力(コンセント) | 江崎研究室 | 100      |
| /Hongo/EngBldg02/EHP/10F/102B1/SWCfb       | 空調機       | 江崎研究室 | 100      |
| /Hongo/EngBldg02/EHP/10F/102B1/MODEfb      | 空調機       | 江崎研究室 | 100      |
| /Hongo/EngBldg02/EHP/10F/102B1/FANfb       | 空調機       | 江崎研究室 | 100      |
| /Hongo/EngBldg02/EHP/10F/102B1/SetTempfb   | 空調機       | 江崎研究室 | 100      |
| /Hongo/EngBldg02/EHP/10F/102B1/DB          | 空調機       | 江崎研究室 | 100      |
| /Hongo/EngBldg02/10F/102B1-102B2/LIGHT/PPE | 電力(照明)    | 江崎研究室 | 50       |
| /Hongo/EngBldg02/RF/PAC06/PPE              | 電力(空調機)   | 江崎研究室 | 50       |
| /Hongo/EngBldg02/10F/101B2/OUTLET/PPE      | 電力(コンセント) | 江崎研究室 | 50       |
| /Hongo/EngBldg02/RF/PAC05/PPE              | 電力(空調機)   | 江崎研究室 | 50       |

表 **2:** 設備の研究室への配分管理表

(注) 参考配分率は床面積比での占有量から算出したもの

このように、表を使って設備の所属を管理することで、部局や研究室単位での消費電力量の把握、 制御ポリシーの設定、を行うことができるようになる。

### **4.1.** 研究室単位での消費電力量の把握の場合

例えば、表 2 から江崎研究室が消費している電力を切り出してくると、表 3 のようになる。この表 があれば、この研究室が消費している電力を計算することができる。

| 設備パラメータ                                    | 設備種別      | 研究室   | 参考配分率(%) |
|--------------------------------------------|-----------|-------|----------|
| /Hongo/EngBldg02/10F/102A1/PPE             | 電力(コンセント) | 江崎研究室 | 100      |
| /Hongo/EngBldg02/10F/102A2/PPE             | 電力(コンセント) | 江崎研究室 | 100      |
| /Hongo/EngBldg02/10F/102A1-102A4/LIGHT/PPE | 電力(照明)    | 江崎研究室 | 50       |
| /Hongo/EngBldg02/10F/102B1/PPE             | 電力(コンセント) | 江崎研究室 | 100      |
| /Hongo/EngBldg02/10F/102B1-102B2/LIGHT/PPE | 電力(照明)    | 江崎研究室 | 50       |
| /Hongo/EngBldg02/RF/PAC06/PPE              | 電力(空調機)   | 江崎研究室 | 50       |
| /Hongo/EngBldg02/10F/101B2/PPE             | 電力(コンセント) | 江崎研究室 | 50       |
| /Hongo/EngBldg02/RF/PAC05/PPE              | 電力(空調機)   | 江崎研究室 | 50       |

表 **3:** 江崎研究室の消費電力管理表

(注) 参考配分率は床面積比での占有量から算出したもの

### **4.2.** 研究室単位での制御ポリシー設定の場合

各研究室が、「過度な空調温度設定を自動で復帰させる制御」や「契約電力を超えそうな時に空調 温度設定を緩和させる制御」に参加するかしないか、を表 4 のような方法で管理することができる。 ただし、単に緩和制御を行う前に、制御内容に応じたキャッシュバックの仕組み、扇風機の併用(夏 季)、遮光フィルムの併用、断熱材の併用なども合わせて検討すること。

| 設備名称       | 設備種別 | 研究室 | 配分率 | 制御可否     | 温度 1 | 温度 2 | 温度 3 | 温度 4 | 備考     |
|------------|------|-----|-----|----------|------|------|------|------|--------|
| M/EHP/101/ | 空調機  | A   | 100 | С        | 22   | 20   | 26   | 28   |        |
| M/EHP/102/ | 空調機  | A   | 100 | C        | 22   | 20   | 26   | 28   |        |
| M/EHP/103/ | 空調機  | B   | 100 | ∩        | 22   | 19   | 28   | 28   |        |
| /EHP/104/  | 空調機  | B   | 100 | ∩        | 22   | 20   | 26   | 28   |        |
| M/EHP/105/ | 空調機  |     | 100 | C        | 22   | 19   | 26   | 28   |        |
| M/EHP/106/ | 空調機  |     | 50  | $\times$ |      |      |      |      | サーバルーム |
|            |      | D   | 50  | $\times$ |      |      |      |      | サーバルーム |

表 **4:** 温度緩和制御への参加可否の管理表

**(**説明**)**

温度 **1:** 冬期、設定温度がこの値よりも高い状態が 15 分間続いたら、強制的にこの温度に変更す る。

- 温度 **2:** 冬期、デマンドが厳しくなった場合に、設定温度がこの値よりも高い状態が 10 分間以上続 いていたら、強制的にこの温度に変更する。
- 温度 **3:** 夏季、設定温度がこの値よりも低い状態が 15 分間続いたら、強制的にこの温度に変更す る。
- 温度 **4:** 夏季、デマンドが厳しくなった場合に、設定温度がこの値よりも低い状態が 10 分間以上続 いていたら、強制的にこの温度に変更する。

制御可否、温度 1~温度 4、備考を空欄にした状態で、この表を各研究室に配布し、それぞれの欄 に記入してもらう。その結果を最終的に制御システムに設定する。このようにして、ポリシー管理を 行うことができる。一つの空調機を複数の研究室で共有している場合(表では、…/EHP/106/の場 合)、研究室間の話合いで決めていただくか、それぞれで記入していただき、制御の緩いポリシーに 合わせるものとする。

## 5.監視の通信規則

監視は、設備の状態を参照し、その値をチェックすることにより行う。アプリケーションによって は、機械的にチェックする場合もあれば、「見える化」することでチェックを人間に委ねることもあ る。

設備状態の監視は、原則として、図 11 に示すように、ストレージを介して行う。

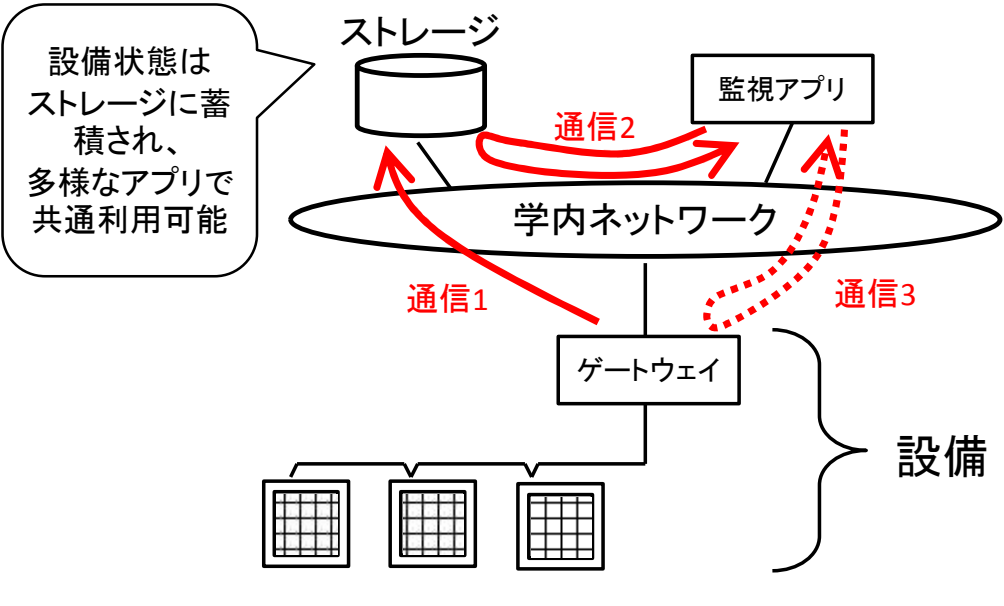

図 **11:** 設備状態の監視は原則ストレージを介して行う。

つまり、

**(**通信 **1)** 設備側から一方的にデータ・ストレージに対して、定期的に状態を送信し、データ・ス トレージに蓄積させる<sup>4</sup>

ことを基本とする。その上で、監視アプリケーションは、

**(**通信 **2)** データ・ストレージに蓄積された記録を参照する ことで、その役割を遂行する。一方で、

**(**通信 **3)** 設備に対して、直接現在の状態を取りに行く

という選択肢も用意するが、通信 3 は、近リアルタイム性が欲しい場合、あるいは設備の状態を外部 から設定する必要のある場合(次章参照)のみに整備すれば良いとする。また、通信 3 を用意する場合 でも、通信 1 の併用は必須とする。

このようなルールを設けることにより、監視だけの設備の場合には、簡単なプログラム実装で済む ため、工数を省くことができ、間違いも少ないものとなる。また、同時に設備側は、NAT 配下での通 信も可能なため、ネットワークに関する制約も少なく済むというメリットがある。また、多数の設備 の状態がストレージに集約されるため、複数のアプリケーション・プログラムから参照しやすくなる (設備ゲートウェイに対する負荷など考えなくても良くなる)。

### 6.設定の通信規則

設定は、設備の状態を外部から変更する操作である。例えば、空調機の設定温度変更や、ON/OFF 稼働状態変更は、設定によって行われる。

設定(設備状態の変更)は、原則として、正しく変更されたことを確認するまでを一連の手順とす る。つまり、一方的に設定温度の変更命令だけを発行して「設定変更した」と思いこむプログラム は、原則として禁止である。状態変更に信頼性を持たせるため、設定は、以下の手順で行うものとす る。

(ステップ 1) 設備に対して、直接、設定用ポイントに目標値の状態を書き込む

(ステップ 2) しばらく 待つ (時間は設備に依存する: 1 秒~30 秒)

(ステップ 3) 設備に対して、直接、監視用ポイントの状態を取得しにいく

(ステップ 4) 取得した状態が 目標値の状態と一致していれば、ここで設定完了(終了)。

(ステップ 5) 上記を 3 回ほど繰り返し、ダメなら失敗と判断する

通信は、原則として、設定を行うアプリケーションから開始し、設備への窓口となっている装置 (いわゆるゲートウェイ)と直接やり取りすることによって行われる。ここにはストレージは仲介し ない。

<sup>4</sup> ポーリング方式による PULL 型でのデータ収集方式を用いた通信方式も存在する。大規模システム においては、サーバ側の負荷を考慮し、PULL 型と PUSH 型が選択されるのが一般的である。

# 7.デマンド制御を目的としたシステムへの要件

システム導入に当たり、ステップ 1 を実態調査のための監視・分析、ステップ 2 としてエネルギー 制御とするケースが考えられるが、最終的にステップ 2 まで実施する計画の場合、ステップ 1 の段階 から、システムの設計要件で考慮しておくべきことがある。特に、棟毎のデマンド制御ができれば、 エネルギー管理システムとしては完璧と思われるため、ここではそのゴールを実現する上で必要な要 件を整理することとする。

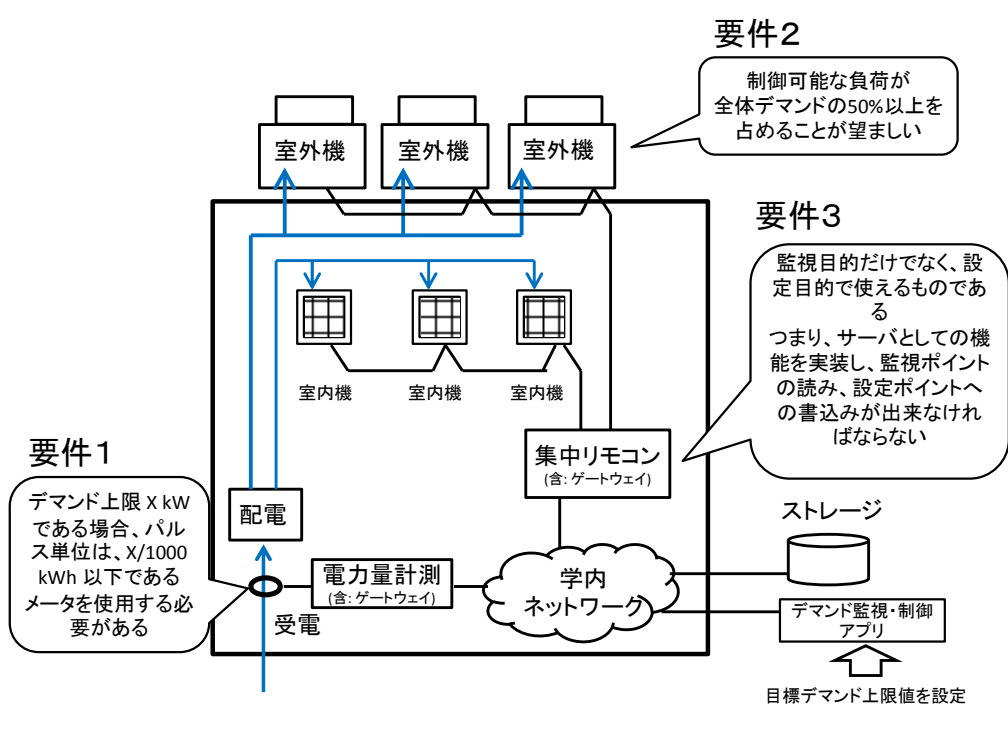

図 **12:** デマンド制御に必要なシステム設計への要件

図 12 にデマンド制御に必要なシステム設計への要件を図示し、以下、その解説をする。

要件1:受電点での電力量計測に関する要件。デマンド上限値が X kW である場合には、電力メー タのパルス出力単位は、X / 1000 kWh 以下とすべきである。例えば、1000kW の棟の場合、 1kWh のパルス出力ができるメータを使用すべきである。これより粒度の悪いメータ(例えば、 10kWh のパルス出力)を用いると、デマンド予測を安定的に行うことが難しくなり、デマンド制御が できなくなる。なお、ストレージへの送信は、1 分に 1 回以上の頻度が求められる。

要件2:制御可能な設備は、設計上、全体負荷の 50%を占めるべきである。33%でも良いが、実運 用上の制御可能な範囲は、それより小さくなったり、制御ポリシーの関係で実際には制御できない部 分も出てきたりするので、できるだけ大きくなるように設計すべきである。全体の 10%程度だと、 かなりの無理が生じ、デマンドレスポンスの実現は困難になる。

要件3:制御可能な設備は、第6章 設定の規則に対する手順に対応できるものでなければならな い。

# 8.負荷種別ごとの消費電力分析を目的としたシステムへの要件

大学内で消費される電力は、空調、照明、コンセント、その他(実験など)に分類することができ る。負荷種別ごとに消費電力を分析する場合、理想的には、建物自体が、棟の受電点で系統ごとに電 気回路が分離されるように設計され、その根元で、系統ごとに消費電力を計るのが最も工数が少なく て済む。

しかし、実際には部屋まで伸びる回路から先に、照明や空調機が接続されている場合があったり、 実験機器をコンセント回路から取り出していたりなど、電気回路の配線形態は一様ではなく、負荷種 別ごとに分析するのは容易ではない。そのような場合には、分電盤(特に2次側)での計測が必須に なる。また実験機器に関しては、スマートタップなどを用いて個別に計測する必要があるものもあ る。

# 9. 独自に運用するシステムを連携させる場合

エネルギー管理システムを学内で、独自の方法で構築し、独自に運用しているケースは少なくない <sup>5</sup>。ここでは、これらの独自システムを全学エネルギー管理サービスと連携させる場合の技術的な方 法を示す。ただし、実際にどのデータや制御信号を交換するか、などは個別の取り決めによって行わ れる。

連携させるシステムの構成は、図 13 のようになる。ここで、独自のエネルギー管理システムのよ うに「システム」と呼んでいるのは、設備本体を内包していて、システムとして完結していることを 意味する。一方の全学エネルギー管理サービスの「サービス」は、本文書で定義している設備を接続 する機能を提供するサービスを意味する。これらの独自のシステムを連携させるには、まずゲートウ ェイ(GW)を独自システム側に用意する(ただし、GW は一つだけとは限らない)。そして、GW によ って、本書で規定されている設備モデル、ロケーション表現、監視の通信規則、設定の通信規則がも たらされるようにする。このようにすることで、全学エネルギー管理サービスの各種機能(見える 化、課金帳票、無駄な運転の削減、デマンド制御)を利用できるようになる。

すでに導入・運用されている独自技術を用いた設備を、東京大学で実現する統合管理制御システム に相互接続する方法を説明したが、今後の設備の更新や新規導入にあたっては、独自技術を用いた設 備の導入を可能な限り避け、本企画書で推奨している技術モデルに従った オープンで国際・グロー バル標準技術を用いた設備の導入を推奨するものである。

<sup>5</sup>独自方式を採用する理由としては、(1) これまで推奨されている方式がないため、(2) 詳細なデータを組織外に提供したくな いため、(3)メーカやインテグレータに任せきりなため、(4) 独自仕様によるシステム導入価格の低価格化、など様々である。

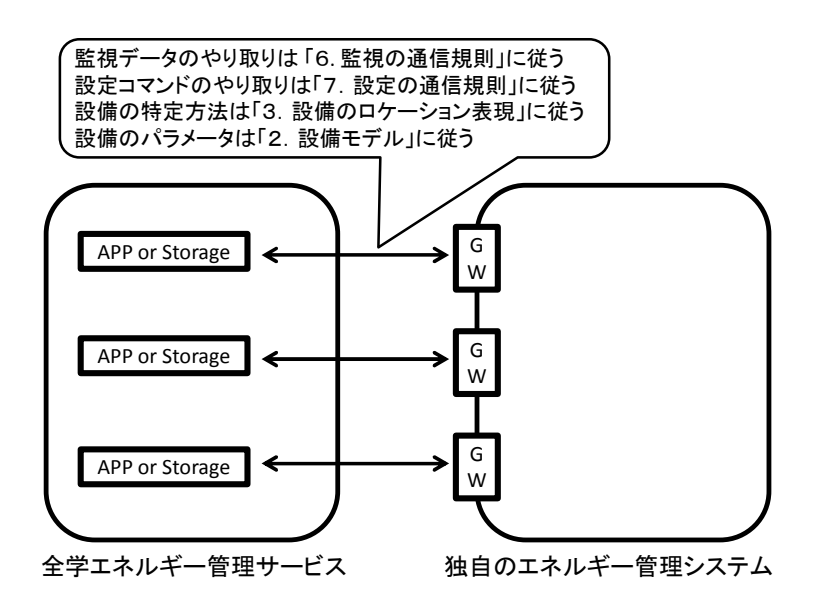

図 **13:** 独自のエネルギー管理システムを全学エネルギー管理サービスに接続する方法

### 10.まとめ

本企画書は、東京大学において、建物毎にエネルギー管理システム(BEMS)を導入し、これを相互 接続、さらに統合運用することによって、東京大学においてエネルギー管理・建物保全・光熱費管理 を効率的に行うことができる環境を整備することを目的としている。<sup>6</sup> 建物毎に収集される BEMS データを東京大学において、全学、キャンパス、部局、建物という階層毎に管理可能とするために、 グローバルユニークに観測点が特定可能な識別子となっていることを要求している。また、さまざま なベンダーの機器・システムに対して相互接続性を確保した国際標準に準拠したオープンな通信規 格・アーキテクチャとなっているとともに、フィールド・データストレージ・アプリケーションの 3 層構造を構築することでシステムの汎用性を確保することを要求している。

<sup>6</sup> 収集されるデータについては、研究的な利活用を可能とすることも目指す。

# *Annex A:* 電力計測通信の例

集中検針システム(AMR)から、Storage サーバに対して行われる通信のサンプル(HTTP ヘッダお よび SOAP エンベローブは省略)。

```
<transport xmlns="http://gutp.jp/fiap/2009/11/">
<body>
 <point id="http://tscp.u-tokyo.ac.jp/Hongo/EngBldg02/AMR/10F/102B1/PPE">
  <value time="2014-08-05T15:14:00+09:00">782941</value>
 </point>
 <point id="http://tscp.u-tokyo.ac.jp/Hongo/EngBldg02/AMR/10F/102B2/PPE">
  <value time="2014-08-05T15:14:00+09:00">312468</value>
 </point>
 …
</body>
</transport>
```
# *Annex B:* 空調監視通信

```
EHP 空調機の集中リモコンから、Storage サーバに対して行われる通信のサンプル(HTTP ヘッダ
および SOAP エンベローブは省略)。
<transport xmlns="http://gutp.jp/fiap/2009/11/">
<body>
```

```
<point id="http://tscp.u-tokyo.ac.jp/Hongo/EngBldg02/EHP/10F/102B1/SWCfb">
<value time="2014-08-05T15:14:00+09:00">ON</value>
```

```
</point>
```

```
<point id="http://tscp.u-tokyo.ac.jp/Hongo/EngBldg02/EHP/10F/102B1/MODEfb">
<value time="2014-08-05T15:14:00+09:00">COOL</value>
```

```
</point>
```

```
<point id="http://tscp.u-tokyo.ac.jp/Hongo/EngBldg02/EHP/10F/102B1/FANfb">
<value time="2014-08-05T15:14:00+09:00">MID</value>
```

```
</point>
```

```
<point id="http://tscp.u-tokyo.ac.jp/Hongo/EngBldg02/EHP/10F/102B1/SetTempfb">
<value time="2014-08-05T15:14:00+09:00">25</value>
```

```
</point>
```

```
<point id="http://tscp.u-tokyo.ac.jp/Hongo/EngBldg02/EHP/10F/102B1/DB">
<value time="2014-08-05T15:14:00+09:00">27.0</value>
```

```
</point>
```
…

```
</body>
</transport>
```